# <del>Fast</del> Lane

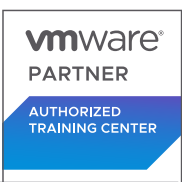

# VMware Workspace ONE: UEM Troubleshooting [V22.x] (WS1UEMTS22)

## **ID** WS1UEMTS22 **Prix** 1 500,– € (Hors Taxe) **Durée** 2 jours

#### **A qui s'adresse cette formation**

Workspace ONE administrators, account managers, solutions architects, solutions engineers, sales engineers, technical support engineers, and consultants

#### **Pré-requis**

This course requires completion of one of the following courses:

- VMware Workspace ONE: Skills for UEM [V22.x] [\(WS1SUEM22\)](/swisscom/fr/course/vmware-ws1suem22)
- **VMware Workspace ONE: UEM Bootcamp [V22.x]** [\(WS1UEMBC22\)](/swisscom/fr/course/vmware-ws1uembc22)

#### **Objectifs**

By the end of the course, you should be able to meet the following objectives:

- Summarize the basic troubleshooting methodologies
- Outline common troubleshooting techniques in the Workspace ONE UEM console
- Outline common troubleshooting techniques when integrating enterprise solutions in the Workspace ONE UEM console
- Summarize common troubleshooting strategies for Workspace ONE UEM managed devices
- Outline common application management troubleshooting techniques in the Workspace ONE UEM console
- Summarize common troubleshooting techniques for email management in the Workspace ONE UEM console
- Explain common troubleshooting approaches for the VMware Unified Access Gateway™ platform and individual edge services
- Outline useful troubleshooting tools, such as the Self-Service Portal and VMware Workspace ONE® Assist™

# **Contenu**

#### **Course Introduction**

- Introductions and course logistics
- Course objectives

#### **Fundamentals of Troubleshooting Workspace ONE UEM**

- Outline software troubleshooting logic and support methods
- Summarize the main process flows for the Workspace ONE UEM components
- Explain the importance of Workspace ONE UEM process flows for troubleshooting
- Identify different Workspace ONE UEM log files

#### **Workspace ONE UEM Console Troubleshooting**

- Outline the best practices for troubleshooting Workspace ONE UEM console issues
- Identify common group management and assignmentrelated issues
- Outline common issues for Workspace ONE UEM console roles and system settings
- Understand how analytic events can be used to identity platform errors
- Summarize the steps for collecting and analyzing Workspace ONE UEM console logs

#### **Integration Troubleshooting**

- Outline the common enterprise integrations in Workspace ONE UEM
- Outline common troubleshooting techniques for the VMware AirWatch® Cloud Connector™
- Troubleshoot issues related to Directory Services integration
- Identify directory user and groups synchronization issues
- Troubleshoot issues related to certificate authority integration
- Explain VMware Workspace ONE® Access™ integration and VMware Workspace ONE® Intelligent Hub troubleshooting techniques

# **Endpoint Troubleshooting**

Compare the endpoint connection topologies in Workspace ONE UEM

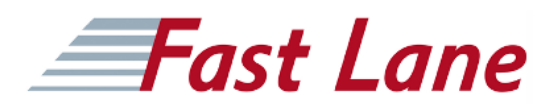

- Outline useful tools and resources for endpoint troubleshooting
- Summarize the best practices for device enrollment troubleshooting
- Explain device connectivity troubleshooting techniques
- Understand how to identify and resolve profile-related issues
- Identify common compliance policy issues and potential root causes

#### **Applications Troubleshooting**

- Explain the different scoping questions for troubleshooting applications
- Review application management configurations
- Summarize the general tools and resources for application troubleshooting
- Describe the general logic of troubleshooting public applications
- Understand internal application issues and potential causes
- Explain purchased application troubleshooting techniques

#### **Unified Access Gateway And Edge Services Troubleshooting**

- Review Unified Access Gateway architecture and edge service workflows
- Understand Unified Access Gateway general configurations
- Explain how to utilize Unified Access Gateway related troubleshooting tools and resources
- Identify and resolve common issues for Content Gateway on Unified Access Gateway
- Summarize troubleshooting techniques for VMware Workspace ONE® Tunnel™ on Unified Access Gateway

#### **Email Troubleshooting**

- Review different email architecture and workflows
- Summarize common errors associated with email profiles
- Identify tools and resources for email troubleshooting
- Discuss troubleshooting techniques for VMware AirWatch® Secure Email Gateway™ on Unified Access Gateway
- Outline PowerShell integration issues and techniques to address them

#### **Additional Troubleshooting Tools**

- Describe how the Self-Service Portal helps administrators and empowers end-users to resolve issues
- Understand how Workspace ONE Assist can help endpoint troubleshooting

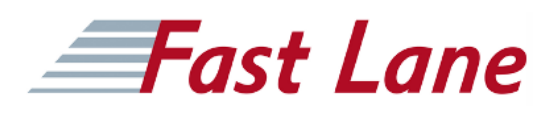

### **Centres de formation dans le monde entier**

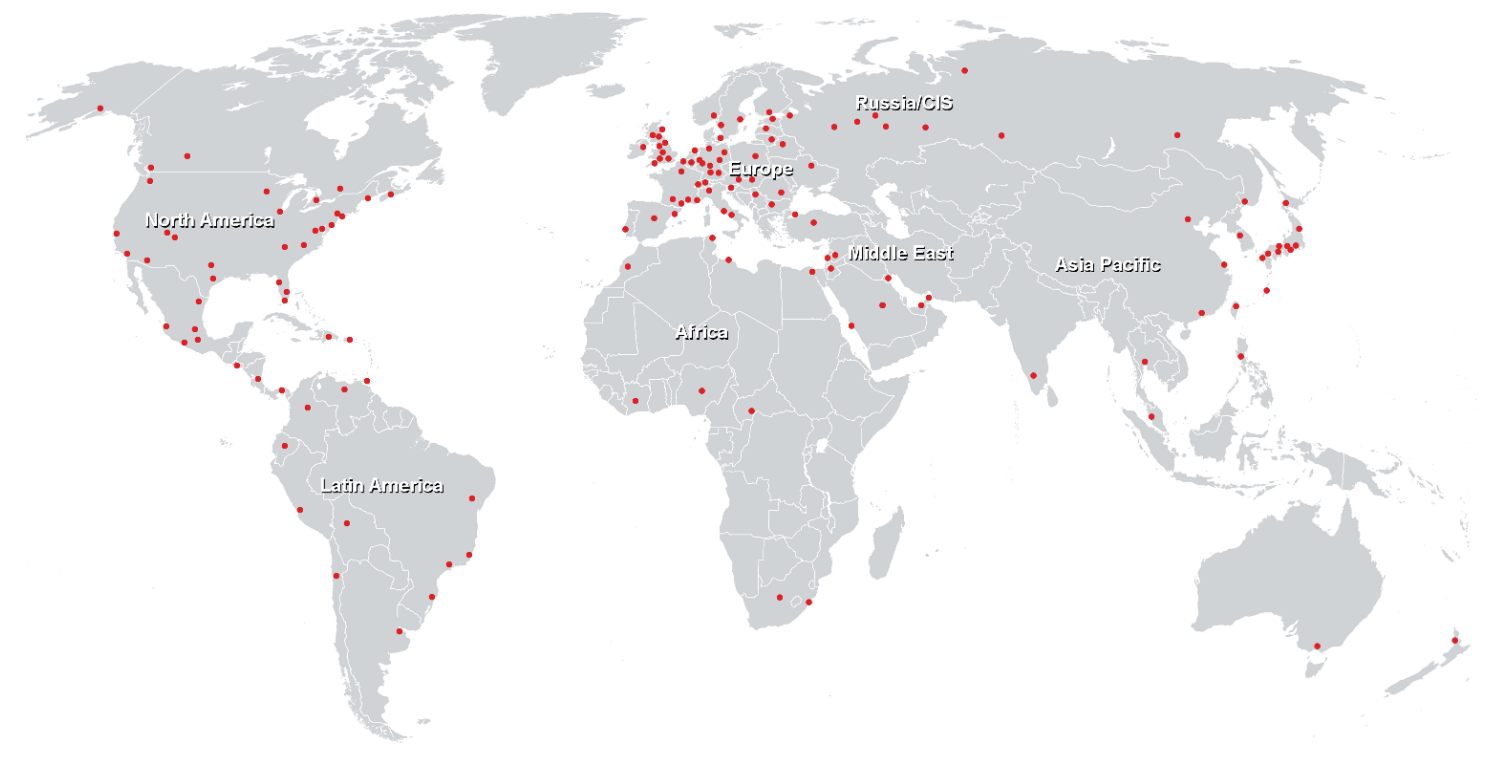

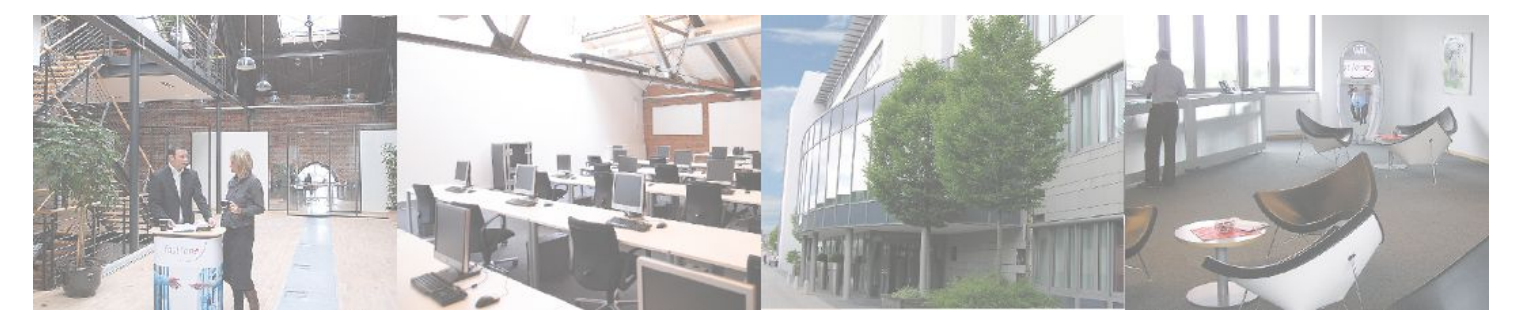

**Fast Lane Institute for Knowledge Transfer GmbH**

Husacherstrasse 3 CH-8304 Wallisellen Tel. +41 44 832 50 80

**info@flane.ch, https://www.flane.ch**